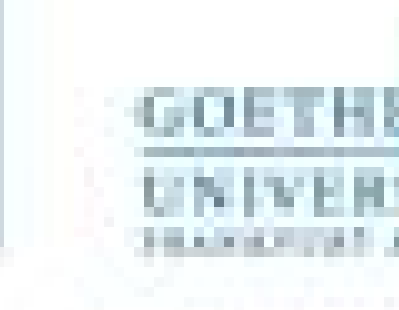

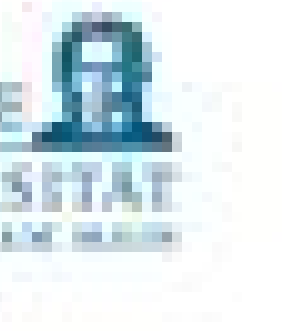

Programmieren für Studierende der Naturwissenschaften Lukas Müller

V5 – Testen und Fehlermeldungen: Hilfe zur Selbsthilfe

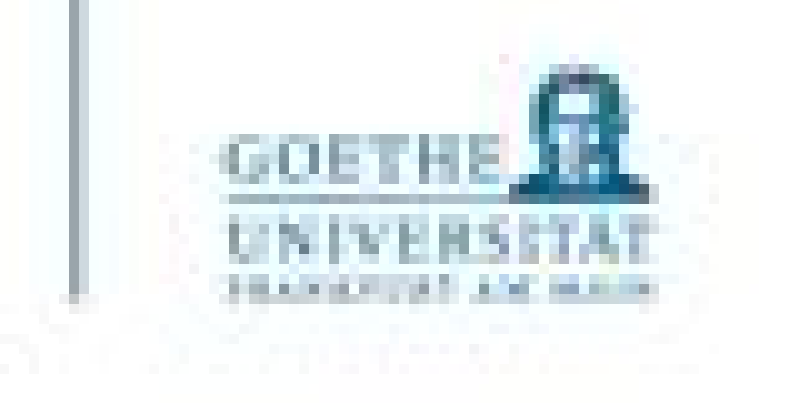

### P1: Hilfe beim Einrichten von Python an eigenen Rechnern, erste Programme ausführen

# **Inhalte**

- V1: Grundlagen der Programmierung
- V2: Elementare Datentypen und Kontrollstrukturen P2: Übungen
- V3: Aggregierte Datentypen P3: Übungen
- V4: Aggregierte Datentypen und Funktionen P4: Übungen
- V5: Testen, Fehlermeldungen und Selbsthilfe P5: Übungen

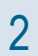

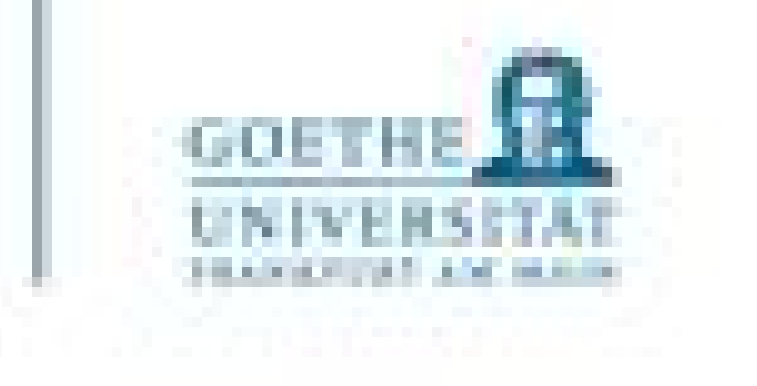

# **Inhalte**

- V6: Externe Packages, Einführung NumPy und SciPy P6: Übungen
- V7: Externe Packages 2 P7: Übungen
- V8: Umgang mit externen Daten und Visualisierung P8: Übungen
- V9: Entwurf von Algorithmen ODER Aufarbeitung besprochener Themen P9: Übungen, selbstständige Arbeit in Kleingruppen
- V10: Betriebssysteme (Windows, Linux, macOS) ohne Übung

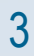

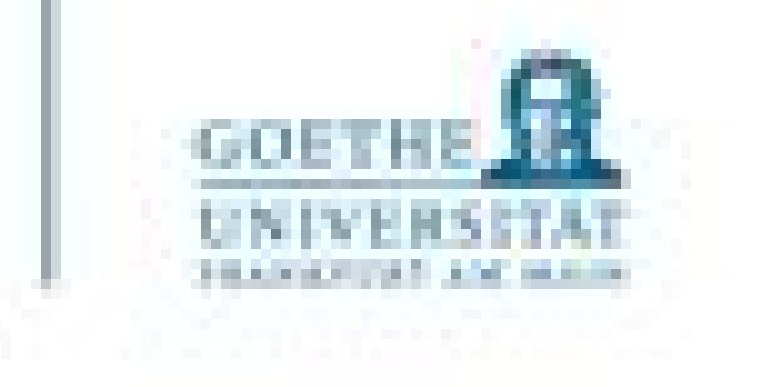

- Prämisse: Je später ein Fehler gefunden wird, desto schwieriger die Korrektur
- **Fehlerquellen vorab zu finden spart Zeit beim Testen:**
- Statische Programmanalyse
	- Code Review: Struktur, Semantik, Syntax und Logik
	- Regeln und Spezifikationen
- Dynamische Programmanalyse einer lauffähigen Implementierung
	- **Verifikation** Nachweis der Korrektheit gegenüber der Spezifikation
		- Entwickeln wir richtig?
	- **Validation** Erfüllung der Erwartungen
		- Entwickeln wir das Richtige?

Statische und dynamische Programmanalyse

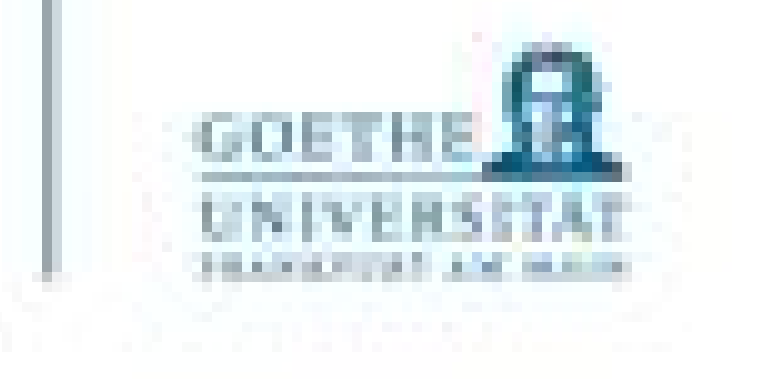

### Text …

# Fehler oder Mangel

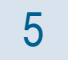

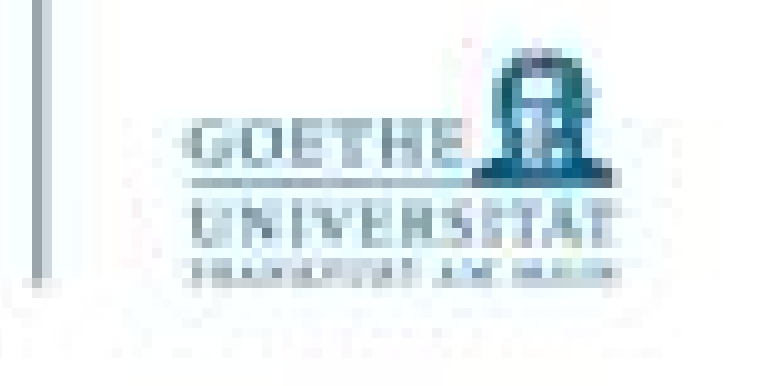

### **Zeitaufwand**

- Bis zu 50% der Entwicklungszeit! Nicht selten sogar noch aufwändiger!
	- Ökonomisch sinnvoll testen können die Entwickler
		- Psychologisch bedenklich
	- Formale Testprozesse können unterschiedlich komplex ausfallen:
		- Planung der Abfolge
		- Abschnitte, die keine Daten produzieren
		- Abschnitte, die Daten produzieren
		- Abschnitte, die Daten benötigen
- Alle diese Schritte kosten Zeit!

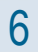

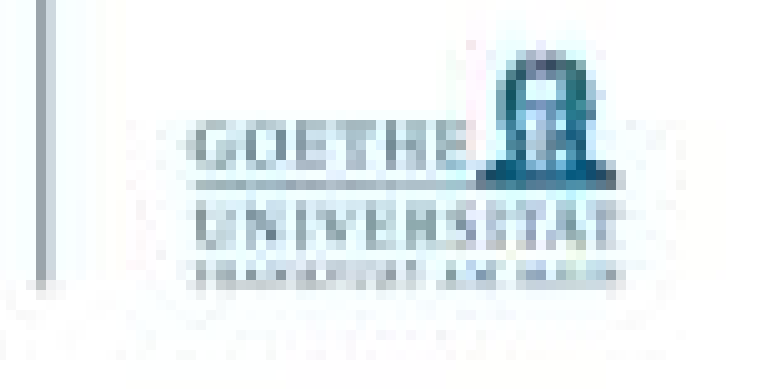

- Testvorbereitung
	- Testmengen und Sollergebnisse
	- Gegebenenfalls Testumgebung(-en) und Testobjekt(-e)
- (Endlich!) Testdurchführung
	- Schreib- und Syntaxfehler
	- Programmlogik wird getestet und manuell protokolliert
	- Testmengen testen und protokollieren
- **Testauswertung** 
	- Lokalisierung und Beseitigung der Fehlerursachen
	- Platzhalter und Testobjekte in echten Code rückführen
	- Alles erneut testen

### Planung

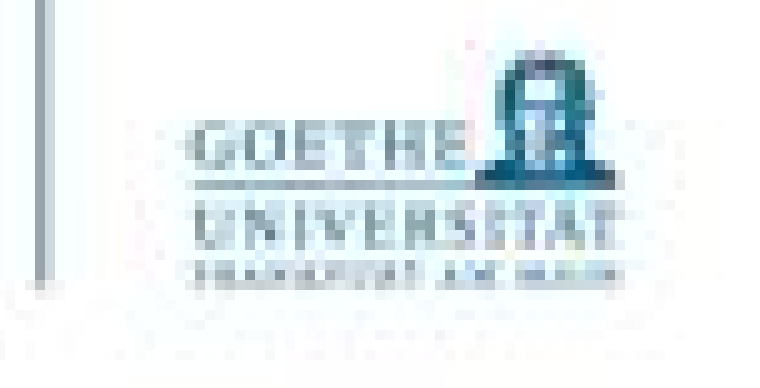

- Effizienter arbeiten durch geeignete Minimierung der Testfälle
	- Nicht doppelt testen
	- Grenzfälle testen

Und / Oder

• Zufällige Testfälle generieren

"Program testing can be used to show the presence of bugs, but never show their absence!" [Edsger Wybe Dijkstra (1930-2002): The Humble Programmer, ACM Turing Lecture 1972]

Auswahl der Testfälle

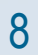

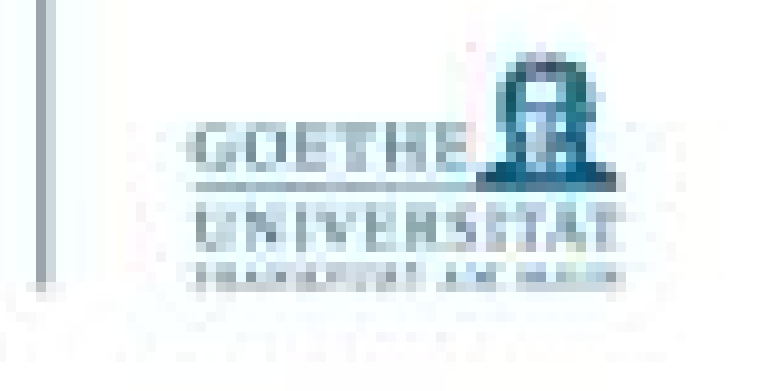

- Fehlermeldungen
	- Typ
	- **Bedeutung**
	- Stelle im Code
- Ablauf falsch ohne eine Fehlermeldung?
	- Fehlerursache im Quellcode identifizieren
	- Eigene Fehlermeldungen definieren (das machen wir nicht)
- Benutzereingaben als häufige Fehlerquelle (Beispiel: Quersumme)

Testen! Alle in Python "eingebaute" Fehlermeldungen (Built-in Exceptions) lassen sich in der Dokumentation nachlesen:<https://docs.python.org/3/library/exceptions.html>

#### Praxis

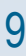

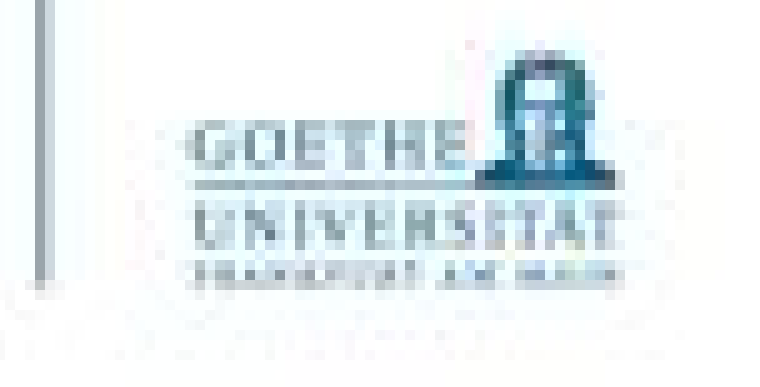

Fehlermeldungen in Python **NameError** 

- NameError
	- Zum Zeitpunkt der Ausführung ist der verwendete Name nicht bekannt
- Häufige Ursachen:
	- Variablenname falsch geschrieben
	- Variable wurde noch nicht definiert
	- Ein Modul, welches genutzt werden soll, wurde nicht importiert
	- Eine Funktion wird aufgerufen, bevor sie definiert wurde

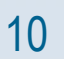

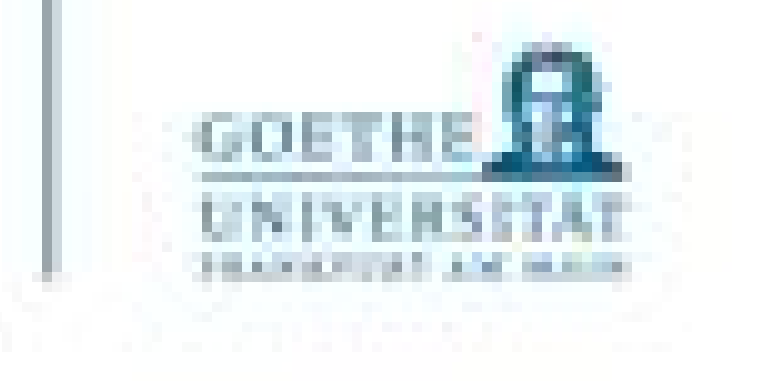

- ParseError deutet auf Syntaxfehler hin
	- Häufige Ursachen:
		- Fehlende Klammern
		- Fehlende Anführungszeichen
		- Fehlende Kommata
		- Fehlender Doppelpunkt
- EOL: end-of-line
	- Häufige Ursachen:
		- Fehlende Klammern
		- Fehlende Anführungszeichen
		- Fehlende Kommata
		- Fehlender Doppelpunkt

Fehlermeldungen in Python Syntax und EOLErrors

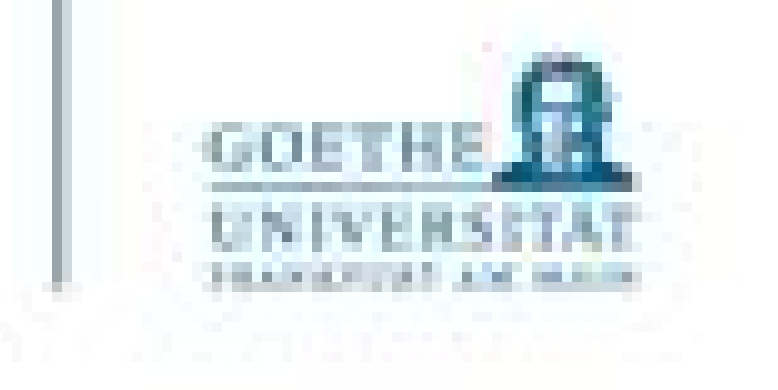

• Deutet auf falsche Datentypen in einer Operation hin

# Fehlermeldungen in Python **TypError**

• Ein falscher Datentyp wurde in eine Funktion eingesetzt und führt dort zu falschen

Ein return wurde vergessen und daher wird das Funktionsergebnis zu "None" ausgewertet

- Häufige Ursachen:
	- Falsche Datentypen bei einfacher Operation
	- Berechnungen
	- und weiterverwendet

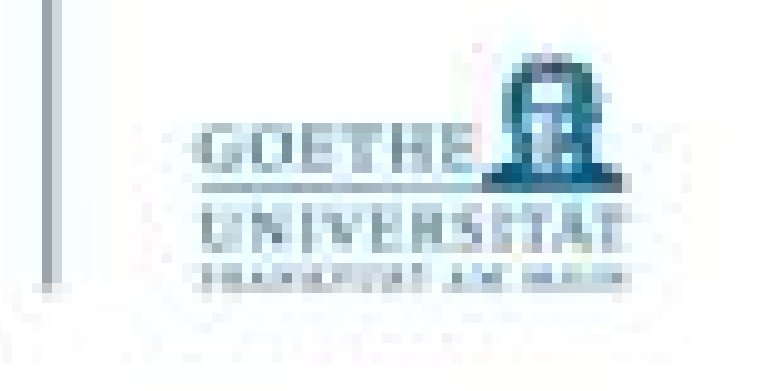

- **IndentationError:**
	- Falsche Einrückung
- **IndexError:**
	- Einsatz ungültiger Indizes, z.B.

$$
\bullet \quad \text{a} = [1, 2] \text{prime} \quad \text{(a[2])}
$$

- **KeyError**
	- Es wird versucht auf einen Schlüssel im Dictionary zuzugreifen, der nicht vorhanden ist
- **IOError**:
	- Operationen auf nicht vorhandenen Dateien

#### Weitere Fehler

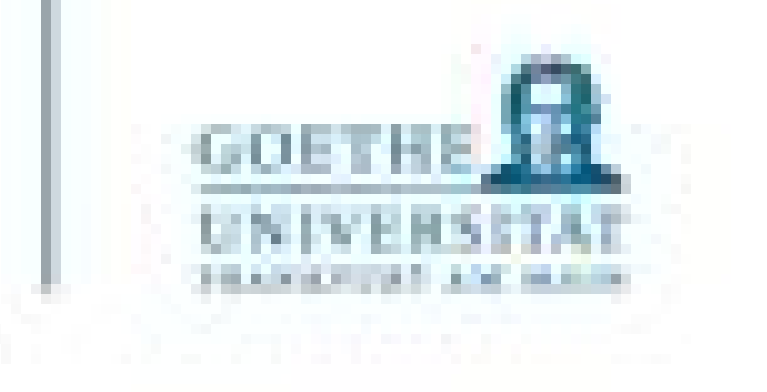

- Durchaus möglich
	- Werte und Variablentypen mit print zur Kontrolle ausgeben lassen
	- Verzweigungen mit print ausgeben lassen
- Zur Not verdächtige Bereiche auskommentieren und untersuchen (Klammerbeispiel)
- Fehler in Schleifen
	- Index statt Eintrag oder umgekehrt
	- range(n) beachten: Start bei 0 und Ende bei n-1
	- Abbruchbedingungen checken

Fehler ohne Fehlermeldungen? Logische Fehler

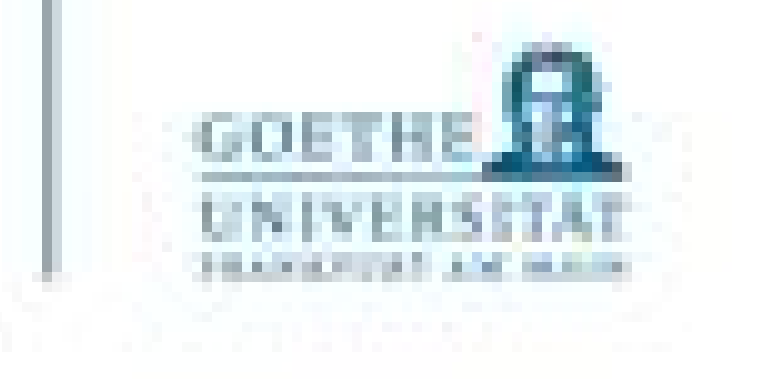

- Kommentare nutzen
- Docstrings einsetzen
- Namensgebung sinnvoll gestalten
- Verschachtelungstiefe gering halten

#### Fehler vermeiden

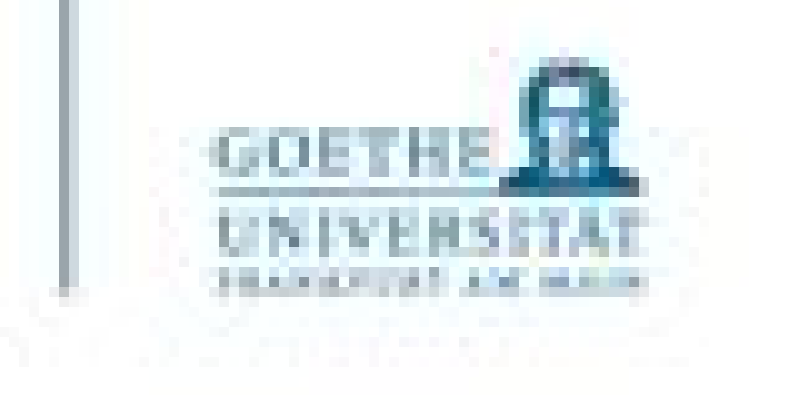

```
def fact (n):
  """Computes the factorial of n."""
  if (n \leq 1):
    return 1
    return n*fact(n-1)"""Ein kurzer Satz, der die Funktionsweise erklärt.
  Hier könnten zusätzliche Infos stehen
  if (n \le 1):
    return 1
    return n*fact(n-1)
```
- Konventionen einhalten
	- Erster Satz kurz
	- Danach Leerzeile
	- Weitere Erklärungen
	- Leerzeile
- Sprache: Englisch

n n n else:

Docstrings (Dokumentationsstrings)

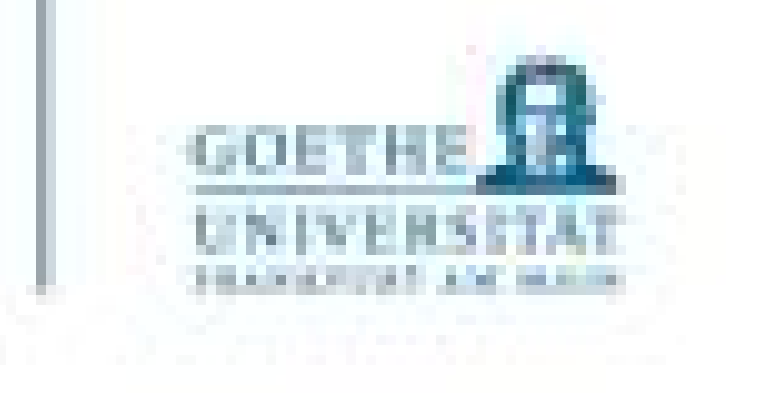

Der Docstring eines Moduls m wird in m.<br>
<u>
doc</u><br>

gespeichert und kann so auch ausgelesen

- sorgt für stets aktuelle Angaben zu ihrem Code
- Insbesondere für das kollaborative Arbeiten empfehlenswert

werden

```
>>> import testfile
>>> testfile.fact. doc
'Ein kurzer Satz, der die Funktionsweise erklärt.\n\n Hier könnten zusätzliche
Infos stehen\n\n
>>> help(testfile.fact)
Help on function fact in module testfile:
fact(n)Ein kurzer Satz, der die Funktionsweise erklärt.
    Hier könnten zusätzliche Infos stehen
```
• Eine on-the-fly Pflege der Docstrings kann die Dokumentationsarbeit deutlich erleichtern und

Docstrings, wenn man keine gesonderte Dokumentation schreiben möchte?

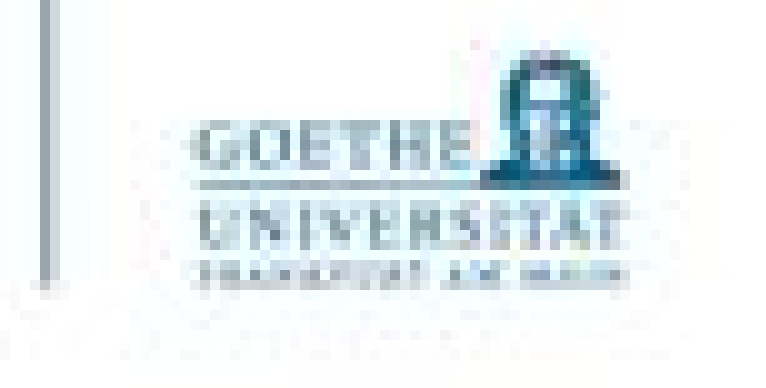

- except <ArtDerFehlermeldung>: #Oder alle Fehler durch except: <AlternativeAnweisungen>
- Vereinfachung: Versuche das und wenn ein Fehler auftritt, führe jenes aus
- In manchen Situationen können Fehler nicht vermieden werden
- Oder gehören sogar zur Konzeption dazu
- Lösung: Exceptions
	- Ein mächtiges Werkzeug
	- Mit Bedacht einzusetzen
	- Fehlermeldungen ignorieren
	- …oder darauf gezielt reagieren lassen: try:

<Anweisungen>

### Wenn ein Fehler nicht zu vermeiden ist

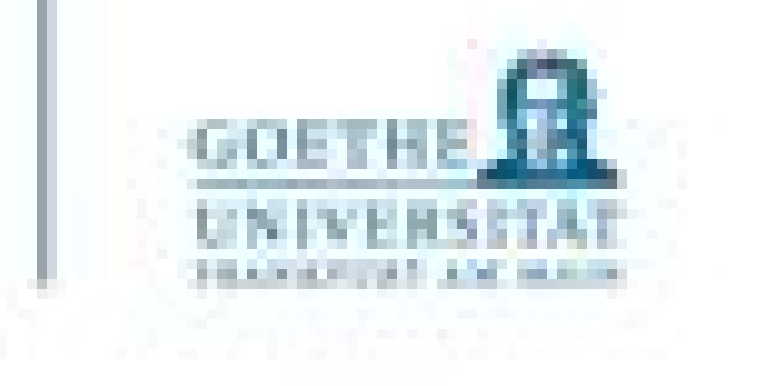

**try:** <Anweisungen>

**except** <ArtDerFehlermeldung>: <AlternativeAnweisungen>

- Führe try-Block aus
	- Kein Fehler: except-Block wird übersprungen
	- Fehler: Führe except-Block aus
	- entsprechend behandeln

• Ein try kann von mehreren excepts gefolgt werden, welche unterschiedliche Fehler

Try and Except

19

Funktionsweise

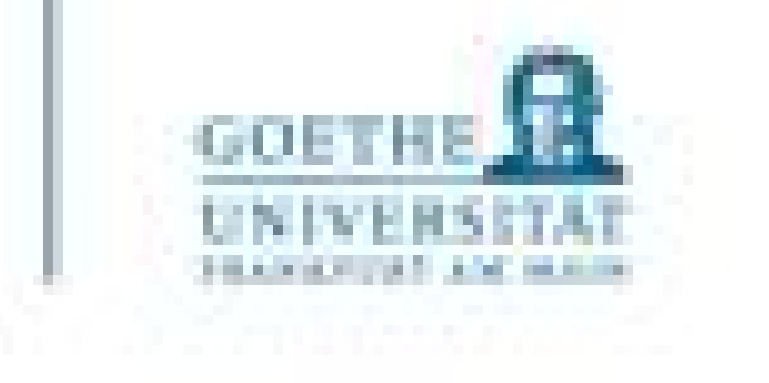

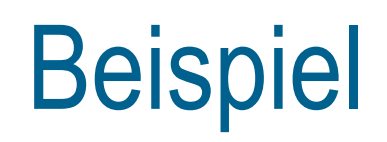

### while True: try:  $n = input("Bitte eine Ganzzahl (integer) eingeben: ")$  $n = int(n)$ break except ValueError: print ("Keine Integer! Bitte nochmals versuchen ...") print('Super! Das wars!')

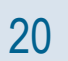

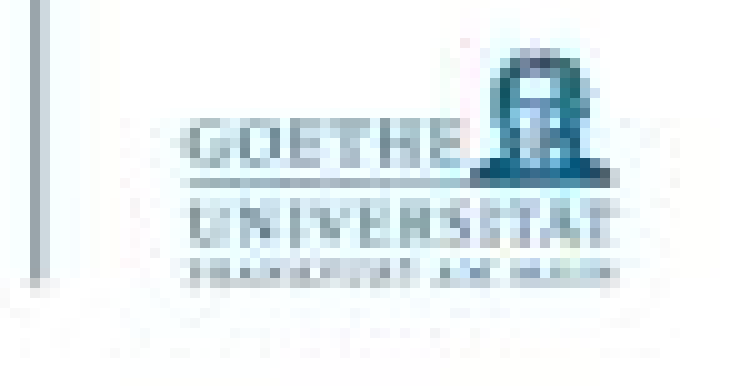

- Testen ist zeitaufwändig und gehört zur Softwareentwicklung dazu\
- Fehlermeldungen können umgangen werden
	- Sie zu ignorieren kann jedoch fatale Auswirkungen haben
- Kommentare können das Testen massiv erleichtern
- Keine Fehlermeldungen zu sehen bedeutet noch lange keine fehlerfreie Implementierung
- Testen ist kein Allheilmittel! Allerdings kommt man als Entwickler ohne nicht aus!

#### Fazit